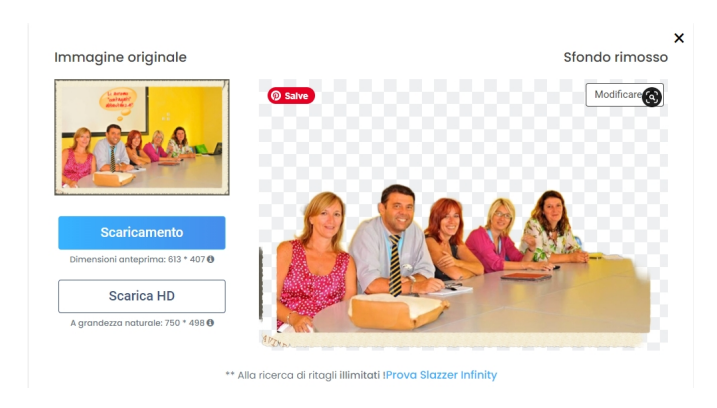

Ecco a voi un altro strumento da inserire nella propria cassetta degli attrezzi digitali.

Si chiama Slazzer e permette di togliere lo sfondo alle imnmagini che andate a caricare.

{loadposition user7}

 SI tratta di una piattaforma freemium che, nella versione gratuita permette di elaborare un numero infinito di immagini che potrete scaricare sempre nella versione standard a più bassa risoluzione (ma comunque adatta per qualsiasi progetto didattico) e, per solo 2 volte, ad alta risoluzione.

Caricate dunque la vostra foto e al resto pensa tutto lui! Semplice, utile e molto efficace.

Vai su Slazzer

Slazzer: togliere lo sfondo alle immagini

Scritto da Administrator Giovedì 17 Marzo 2022 16:47

{jcomments on}

{loadposition user6}